"2017 - AÑO DE LAS ENERGÍAS RENOVABLES"

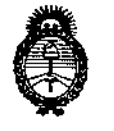

Ministerio de Salud Secretaría de Políticas, Regulación e Institutos  $A.M.M.A.T$ 

# DISPOSICIÓN Nº [1 5 5 0

ţ

# BUENOS AIRES, 14 4 FEB 2017

VISTO el Expediente Nº 1-0047-3110-002331-15-7 del Registro de esta Administración Nacional de Medicamentos, Alimentos y Tecnología Médica (ANMAT), y

# CONSIDERANDO:

Que por las presentes actuaciones DCD PRODUCTS S.R.L. solicita se autorice la inscripción en el Registro Productores y Productos de Tecnología Médica (RPPTM) de esta Administración Nacional, de un nuevo producto médico.

Que las actividades de elaboración y comercialización de productos médicos se encuentran contempladas por la Ley 16463, el Decreto 9763/64, y MERCOSUR/GMC/RES. Nº 40/00, incorporada al ordenamiento jurídico hacional por Disposición ANMAT Nº 2318/02 (TO 2004), y normas complementarias.

Que consta la evaluación técnica producida por la Dirección Nacional de Productos Médicos, en la que informa que el producto estudiado reúne los requisitos técnicos que contempla la norma legal vigente, y que los establecimientos declarados demuestran aptitud para la elaboración y el control de calidad del producto cuya inscripción en el Registro se solicita.

Que corresponde autorizar la inscripción en el RPPTM del producto médico objeto de la solicitud.

1

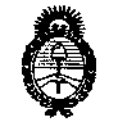

Ministerio de Salud Secretaría de Políticas. Regulación e Institutos  $A.M.M.A.T$ 

DISPOSICIÓN Nº XX 5 5 6

Que se actúa en virtud de las facultades conferidas por el Decreto Nº 1490/92 y el Decreto Nº 101 de fecha 16 de diciembre de 2015.

Por ello;

EL ADMINISTRADOR NACIONAL DE LA ADMINISTRACIÓN NACIONAL DE MEDICAMENTOS, ALIMENTOS Y TECNOLOGÍA MÉDICA

# DISPONE:

ARTÍCULO 1º.- Autorízase la inscripción en el Registro Nacional de Productores y Productos de Tecnología Médica (RPPTM) de la Administración Nacional de Medicamentos, Alimentos y Tecnología Médica (ANMAT) del producto médico marca Edwards Lifesciences, nombre descriptivo Sensor y nombre técnico Sensores, de acuerdo con lo solicitado por DCD PRODUCTS S.R.L., con los Datos Identificatorios Característicos que figuran como Anexo en el Certificado de Autorización e Inscripción en el RPPTM, de la presente Disposición y que forma parte integrante de la misma.

ARTÍCULO 2º .- Autorícense los textos de los proyectos de rótulo/s y de instrucciones de uso que obran a fojas  $61$  y 55 a 60 respectivamente.

ARTÍCULO 3º.- En los rótulos e instrucciones de uso autorizados deberá figurar la leyenda: Autorizado por la ANMAT PM-340-111, con exclusión de toda otra leyenda no contemplada en la normativa vigente.

ARTÍCULO 4º .- La vigencia del Certificado de Autorización mencionado en el Artículo 1º será por cinco (5) años, a partir de la fecha impresa en el mismo.

 $\overline{2}$ 

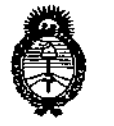

Ministerio de Salud Secretaria de Políticas. Regulación e Institutos  $A.M.M.A.T$ 

DISPOSICIÓN Nº

 $155$  $\mathbf{D}$ 

ARTÍCULO 5º .- Regístrese. Inscríbase en el Registro Nacional de Productores y Productos de Tecnología Médica al nuevo producto. Por el Departamento de Mesa de Entrada, notifíquese al interesado, haciéndole entrega de copia autenticada de la presente Disposición, conjuntamente con su Anexo, rótulos e instrucciones de uso autorizados. Gírese a la Dirección de Gestión de Información Técnica a los fines de confeccionar el legajo correspondiente. Cumplido, archívese.

Expediente Nº 1-0047-3110-002331-15-7

DISPOSICIÓN Nº

**LCB** 

ť

 $1550$ Dr. ROBERTO LUDY Subadministrador Nacional A.N.M.A.T.

# $f \circ \mathbb{R} \circ \mathbb{D}$

 $A 4 FEB 2017$ 

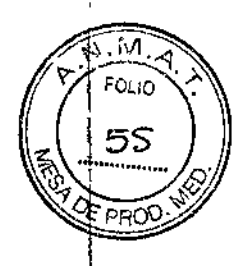

## Indicaciones contempladas en rótulo

Sensor

# **FABRICANTE:**

1) Edwards Lifesciences LLC One Edwards Way - Irvine, CA 926145686

EEUU

2) Edwards Lifesciences AG Parque Industrial Itabo Km. 18.5 CARR Sanchez, Haina, San Cristóbal. República Dominicana

#### **IMPORTADOR:**

**DCD Products SRL** 

Lartigau 1152, Wilde (1875), Buenos Aires, Argentina.

ESTÉRIL, mediante Óxido de etileno.

Marca: Edwards Lifesciences

Directora Técnica: Lydia Wexselblatt. Farmacéutica, Mat. Nº 8464

Autorizado por la A.N.M.A.T., PM 340-111

\*Este mismo proyecto de instrucciones de uso se utilizará para todos los modelos de sensores FloTrac.

GONZALEZ JIEL Α DCG PRODUCTS S.R.L.

LYÓIA WEXSELBLATT FARMACÉUTICA

M.P. Nº 8464

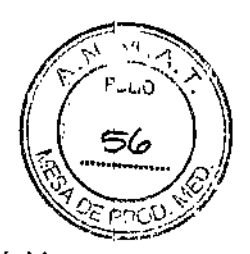

 $\mathbb{R} \times \mathbb{R}$  in  $\odot$  (  $\odot$   $\odot$ 

• Todas las informaciones que permitan comprobar si el producto médico está bien instalado y pueda funcionar correctamente y con plena seguridad, así como los datos relativos a la naturaleza y frecuencia de las operaciones de mantenimiento y calibrado que haya que efectuar para garantizar permanentemente el buen funcionamiento y la seguridad de los productos médicos.

#### Prueba de respuesta dinámica

El conjunto puede ser sometido a la prueba de respuesta dinámica observando la forma de onda en un osciloscopio o monitor. La determinación aliado de la cama de la respuesta dinámica al catéter, monitor, kit y sistema del sensor se realiza una vez que el sistema ha sido humedecido, acoplado al paciente, puesto a cero y calibrado. Puede realizarse una prueba de onda cuadrada tirando del dispositivo de cierre rápido y soltándolo rápidamente.

Nota: una respuesta dinámica deficiente puede ser causada por burbujas de aire, coágulos, tubos excesivamente largos, tubos de presión demasiado flexibles, tubos con diámetro pequeño, conexiones sueltas o pérdidas.

#### Mantenimiento rutinario

Siga las políticas y procedimientos del hospital para la frecuencia de puesta a cero del sensor y del monitor de presión y para sustituir y mantener las líneas de monitorización de la presión. El sensor FloTrac ha sido precalibrado y tiene una variación infima con el tiempo.

1. Ajuste una presión de referencia de cero cada vez que se cambie el nivel del paciente. Precaución: al volver a comprobar la puesta a cero o al verificar la precisión, asegúrese de que

la tapa sin purga haya sido retirada antes de abrir el puerto de purga del sensor a la atmósfera.

- 2. Compruebe periódicamente que no haya burbujas en la ruta del líquido. Asegúrese de que las líneas de conexión y las válvulas de cierre estén bien ajustadas.
- 3. Observe periódicamente la cámara de goteo para comprobar que el caudal del flujo continuo es el deseado:

GONZALEZ LERENTE /<br>COD TRODUCTS S.R.L.

 $\left\{ \frac{1}{2} \right\}$ 

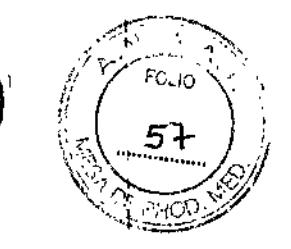

- La información útil para evitar ciertos riesgos relacionados con la implantación del producto médico.
- 1. Asegúrese de que los cables sean compatibles con el monitor que se esté utilizando. Conecte los cables reutilizables a los monitores y encienda éstos para que los componentes electrónicos se calienten.
- 2. Utilizando una técnica aséptica, retire el sensor y el kit del envase estéril. Precaución: la modificación de un kit FloTrac podría reducir la respuesta dinámica, lo que perjudica la eficiencia de la monitorización hemodinámica.
- 3. Asegúrese de que todas las conexiones estén bien fijas.
- 4. Conecte el cable del sensor con el protector rojo al cable reutilizable adecuado del monitor de presión.
- 5. Conecte el cable del sensor con pantalla verde al cable de conexión del FloTrac de Edwards.
- 6. Elimine todo el aire de la bolsa de solución de irrigación IV. Precaución: Si no se extrae todo el aire de la bolsa, el mismo puede introducirse en el sistema vascular del paciente al agotarse la solución.
- 7. La terapia de anticoagulación con heparina deberá administrarse de acuerdo con el protocolo del hospital.
- 8. Cierre la pinza de rueda del conjunto IVy conecte éste a la bolsa de solución de humectación IV. Cuelgue la bolsa a aproximadamente 60 cm por encima del paciente. Esta altura proporcionará una presión de aproximadamente 45 mmHg para purgar la instalación.
- 9. Llene la cámara de goteo hasta la mitad con solución de humectación, apretando la cámara de goteo. Abra la pinza rueda.
- 10. El flujo se abre tirando del dispositivo de cierre rápido, y se cierra soltándolo.
- 11. Cebe el sistema únicamente mediante la gravedad (no presurice la bolsa) para reducir la turbulencia del fluido y las burbujas.
- 12. Para los kits con conjuntos IV conectados, abra el puerto de ventilación del sensor haciendo girar el asa de la válvula de cierre. Administre la solución de humectación primero a través del sensor y sacándola por el puerto de purga, y luego a través del resto del kit haciendo girar las válvulas de cierre apropiadas. Elimine todas las burbujas de aire.

Precaución: La presencia de burbujas de aire en la instalación puede provocar una distorsión importante de la forma de onda de la presión o una embolia gaseosa.

**MZALEZ RODUCTS S.R.L.** 

LYDJA WEXSELBLATT AR', ACÉUTICA MP N° 846

j

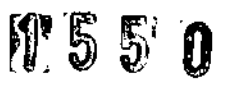

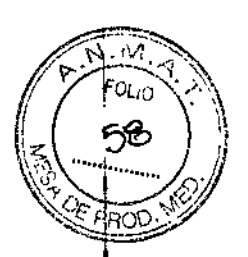

- 13. Sustituya todas las tapas con purga en los puertos laterales de las válvulas de cierre con tapas sin purga.
- 14. Monte el sensor en un poste IV utilizando la pinza y el soporte adecuados. Coloque el sensor en el soporte.
- 15. Presurice la bolsa de solución de irrigación IV tras el cebado por gravedad inicial. El caudal del flujo variará con la presión a través del dispositivo de humectación. El caudal del flujo con la bolsa IV presurizada a 300 mmHg: 3 +- 1 mI/h.
- 16. Conecte los tubos de presión al catéter según las instrucciones del fabricante.
- 17. Humedezca el sistema según la política del hospital.

Precaución: Después de cada operación de humedecimiento rápido, observe la cámara de goteo para comprobar que el caudal del flujo continuo es el deseado (véase complicaciones).

## Puesta a cero y calibración

- 1. Ajuste el nivel del puerto de purga del sensor (interfaz líquido-aire) para que corresponda a la cámara en la que se mide la presión. Por ejemplo, en la monitorización cardíaca, el cero debe estar al nivel de la aurícula derecha, es decir, en el eje flebostático, determinado por la intersección de la línea axilar media y el cuarto espacio intercostal.
- 2. Retire la tapa sin purga y abra el puerto de purga a la atmósfera.
- 3. Ajuste el monitor de presión para que indique cero mmHg.
- 4. Compruebe la calibración del monitor de presión mediante un procedimiento recomendado por el fabricante del mismo.
- 5. Cierre el puerto de purga a la atmósfera y sustituya la tapa sin purga. El sistema está a punto para empezar la monitorización de la presión.

DANIEL A BONZALEZ GE<sup>L</sup>ENTE  $_{\rm och}$  products s.r.l.

LYDIX WEXSELBLATT

FARMACÉUTICA M.P. N° 8464

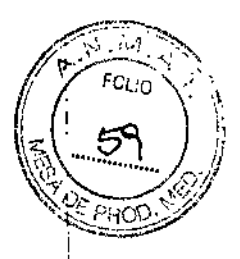

- Contraindicaciones y precauciones:
- Las precauciones que deban adoptarse en caso de cambios de funcionamiento del producto médico.

**695** 

#### -Complicaciones

#### Sepsis/infección

La contaminación de la instalación de presión puede provocar cultivos positivos. Importantes riesgos de septicemia y bacteriemia han sido asociados con las muestras de sangre, líquidos de infusión y trombosis relacionada con catéteres.

#### Embolia gaseosa

El aire puede entrar en el sistema del paciente a través de válvulas de cierre que se han dejado abiertas accidentalmente, por la desconexión accidental de la instalación de presión, o por la introducción de burbujas de aire residuales en el paciente.

#### Obstrucción del catéter y retroceso de la sangre

Si el sistema de humectación no está suficientemente presurizado según la presión sanguínea del paciente, puede producirse el retroceso de la sangre y la obstrucción del catéter.

#### Infusión excesiva

Los caudales excesivos pueden provocar presiones superiores a 300 mmHg, pudiendo producirse un aumento peligroso de la presión sanguínea y una sobredosis de líquido.

#### Lecturas anómalas de la presión

Las lecturas de la presión pueden cambiar rápida y drásticamente a causa de la pérdida de una conexión correcta, una conexión suelta, o aire en el sistema.

Advertencia: las lecturas anómalas de la presión deben correlacionarse con el cuadro clínico del paciente. Verifique el funcionamiento del sensor con una presión conocida antes de instituir el tratamiento.

#### Contraindicaciones

*t*

No hay ninguna contraindicación absoluta para el uso del sensor FloTrac en pacientes que precisan

GONZALEZ ERENTE RODLICTS S.R.L.

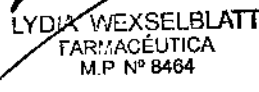

FOLIO

í.

una monitorización de la presión invasiva.

- Las precauciones que deban adoptarse en lo que respecta a la exposición. en condiciones ambientales razonablemente previsibles. a campos magnéticos. a influencias eléctricas externas. a descargas electrostáticas, a la presión o variaciones de presión. a la aceleración a fuentes térmicas de ignición. entre otras,
- No permita que las burbujas de aire entren en la instalación.
- Evite el contacto con cremas o ungüentos de uso tópico ya que perjudican los materiales poliméricos.
- No deje que las conexiones eléctricas entren en contacto con líquidos.
- No esterilice en autoclave el cable reutilizable.
- Este dispositivo contiene DEHP(di(2-etilhexil)ftalato), que puede suponer un riesgo para el desarrollo o la reproducción. Considere la posibilidad de utilizar un dispositivo sin DEHP alternativo en el caso de niños, embarazadas o mujeres en periodo de lactancia.
- Este producto está diseñado, pensado y se distribuye para un solo uso. No volver a esterilizar o reutilizar este producto. No existen datos que confirmen la esterilidad, la característica de no ser inflamable y la funcionalidad del producto después de volver a procesarlo.

DANEL A. GONZALEZ GERENTE OCD PRODUCTS S.R.L.

*t*

DIA WEXSELBL**AT**<br>FARMACÉUTICA<br>MP: N° 8464

V 2 5 V

# PROYECTO DE RÓTULO

ļ

5 51 OI

M ομρ

## Sensor

# FABRICANTE:

 $\mathbf{1}$ 

 $\ddot{\phantom{a}}$ 

 $\mathbf{I}$ 

à.

1) Edwards lifesciences AG

Parque Industrial Itabo Km. 18.5 CARR Sánchez, Haina, San Cristóbal

República Dominicana

2) Edwards Lifesciences AG

Parque Industrial Itabo

Km. 18.5 CARR Sanchez,

Haina, San Cristóbal.

República Dominicana

#### IMPORTADOR:

DCD Products SRL

Lartigau 1152, Wilde (1875), Buenos Aires, Argentina.

# $\mathbf{I}$ SENSOR

DE UN SOLO USO. ESTÉRIL, mediante Óxido de etileno

Contiene DEHP

Marca: Edwards Lifesciences

Advertencias: Ver en instrucciones de uso

Conservación y almacenamiento: temperatura ambiente entre 15 y 25°C

Condición de expendio: venta exclusiva a profesionales e instituciones sanitarias. Fecha de fabricación:

#### Vencimiento:

 $\sigma^{\rm max}$  gerente<br>pcp products s.R.L.

Directora Técnica: Lydia Wexselblatt. Farmacéutica, Mat. Nº 8464

Lote Nº: Autorizado por la A.N.M.A.T., PM 340-111 NIEL A. GONZALEZ

**FAR ACEUTICA J.P. Nº 8464** 

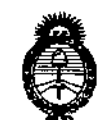

Ministerio de Salud Secretaría de Políticas. Requlación e Institutos  $A.M.M.A.T$ 

# **ANEXO** CERTIFICADO DE AUTORIZACIÓN E INSCRIPCIÓN

# Expediente Nº: 1-0047-3110-002331-15-7

El Administrador Nacional de la Administración Nacional de Medicamentos, Alimentos y Tecnología Médica (ANMAT) certifica que, mediante la Disposición Nº  $\therefore$  5.5.0, y de acuerdo con lo solicitado por DCD PRODUCTS S.R.L., se autorizó la inscripción en el Registro Nacional de Productores y Productos de Tecnología Médica (RPPTM), de un nuevo producto con los siguientes datos identificatorios característicos:

Nombre descriptivo: Sensor

Código de identificación y nombre técnico UMDNS: 13-536-Sensores

Marca(s) de (los) producto(s) médico(s): Edwards Lifesciences

Clase de Riesgo: III

Indicación/es autorizada/s: sensor de monitorización de la presión arterial y del rendimiento cardíaco basado en la presión arterial de Edwards o aparatos de medición del rendimiento cardíaco.

Modelo/s: [1] MHD6;

 $[2]$  MHD65;

 $[1]$  MHD6AZ;

 $[2]$  MHD6AZ5;

[2] MHD6AZA5;

[1] MHD6AZR;

[2] MHD6AZR5;

[1] MHD6R;

[2] MHD6R5;

[1] MHD65;

[2] MHD655;

[1] MHDS;

[2] MHDS5;

[1] MHDSAZ;

[1] MHDSR;

[2] MHDSR5;

[1] MHDS5;

[2] MHDS55;

**Período de vida útil: 2 años**

**Forma de presentación: [1] una unidad por caja;**

**[2] cinco unidades por caja;**

**Condición de uso: Venta exclusiva a profesionales e instituciones sanitarias**

**Nombre del fabricante: Fabricante nro. 1: Edwards Lifesciences LLC;**

**Fabricante nro. 2: Edwards Lifesciences AG;**

**-Lugar/es de elaboración: Fabricante nro. 1**

**One Edwards Way** *<sup>f</sup>* **Irvine, CA 92614-5686, Estados Unidos.**

**Fabricante nro. 2**

"2017 - AÑO DE LAS ENERGÍAS RENOVABLES"

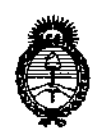

Ministerio de Salud Secretaría de Políticas, Regulación e Institutos  $A.M.M.A.T$ 

Parque Industrial Itabo Km. 18.5 CARR Sanchez, Haina, San Cristóbal, República Dominicana.

Se extiende a DCD PRODUCTS S.R.L. el Certificado de Autorización e Inscripción del PM-340-111, en la Ciudad de Buenos Aires, a ... 14 FEB 2017...., siendo su

vigencia por cinco (5) años a contar de la fecha de su emisión.

 $\overline{\phantom{a}}$ 

DISPOSICIÓN Nº

 $220$ **1** Dr. ROSERTS 化化合物 Subadministrador Nacional A.N.M.A.T.